I Forgot My Netgear Router Login Username And Password >>>CLICK HERE<<<

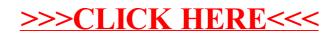